# *RELAP5-3D Auxiliary Tools*

#### **Hope Forsmann**

RELAP5 International Users Seminar Date: September 12, 2014

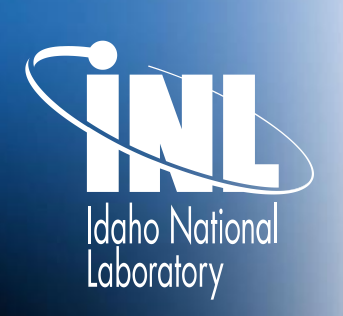

*www.inl.gov*

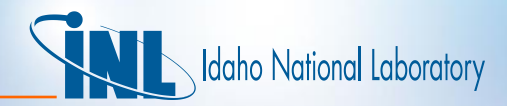

### *Introduction: Updates and Upgrades*

- RGUI Station Bug Fixes
- RGUI Station Enhancements Fixes
- RGUI Station Future Efforts

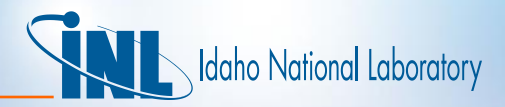

## *RGUI Bug Fixes*

- Enhanced Error messages
	- Clearer message when option files are not available
	- Configure Window Labels to match content
- Updated default browser location
	- From user\_name/
	- To rguistation.jar
- More uniform file selection browsers

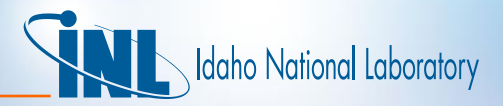

#### *RGUI Enhancements*

- Eliminated the need for .rgui.properties file
	- Automatically identifies current OS
	- Linux/Windows
- Added a stdout window
	- Provides the user with easier access to the screen output
	- Both RELAP and PYGI
	- Optional check box to close the console window

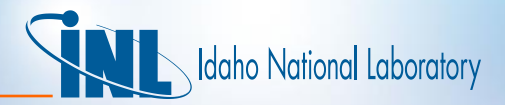

### *RGUI Future Efforts*

#### • Add functionality to run batches of problems

- Test cases
- Multiple models
- Plotting

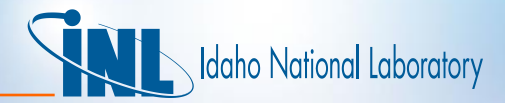

#### *Conclusions*

- RGUI Station
	- Bug fixes
	- Enhancements
	- Future Efforts